# SELECTING A GBLOC

There may be some instances when entering a pickup or delivery location where the system asks you to choose a GBLOC (Government Bill of Lading Office Locator).

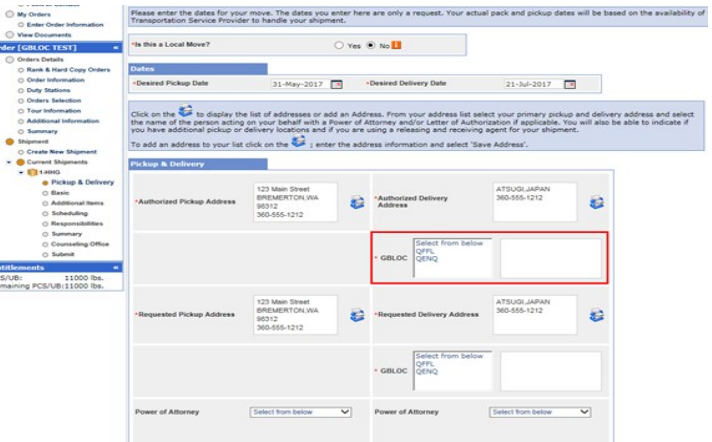

## System (DPS) DPS User S Velcome Wanna-Test Move, of Navy as counseling, shipment tracking, and claims s<br>to assist you with your actual move. to assist you with your online chipment and What you will need to Get Started<br>You will need the following information in order to complete the self-counseling application: or we move to construct the state of the state of the state of the state of the state of the state of the state of the state of the state of the state of the state of the state of the state of the state of the state of th

#### DPS—CHOOSE GBLOC

You can use the consignment guide within DPS to help you locate the correct GBLOC; click the tab marked "Consignment Guide"

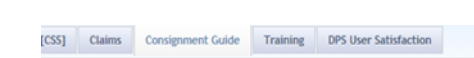

### 1. CONSIGNMENT GUIDE (CG)

When the guide opens, click the tab marked "Query CG"

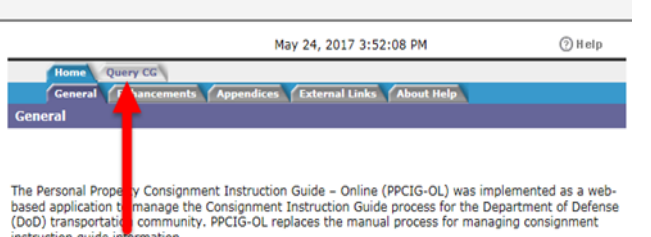

@2004 All Rights Reserved. DoD SDDC. DoD Warning!<br>epartment of Defense computer system is subject to monitoring at all times.<br>ess is prohibited by Public Law 99-474 ( The Computer Fraud and Abuse Act of 1996 ) ster@sddc.army.mil

May 24, 2017 3:52:40 PM  $(2)$  Help This page provides the capability to query the Consignment Guide for a single, international PPSO, a<br>group of international PPSOs or all international PPSOs. It also provides the capability to query the entire international Consignment Guide. © Country Country: JAPAN City Name: ATSUGI Effective Date: 05/24/2017  $\bigcirc$  All International Consignment Guides Reset **A** Submit

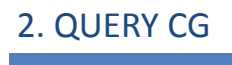

Next, click the tab marked "International PPSO"; use the drop down menu to select the country, type in the name of the city and click submit

#### 3. SELECT LOCATION

If you are presented with more than one choice, you may have to review the information for each office.

*NOTE: The GBLOC is shown on the left side of the page*

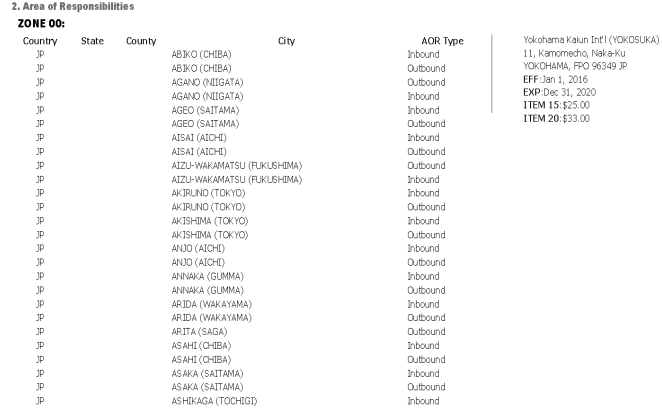

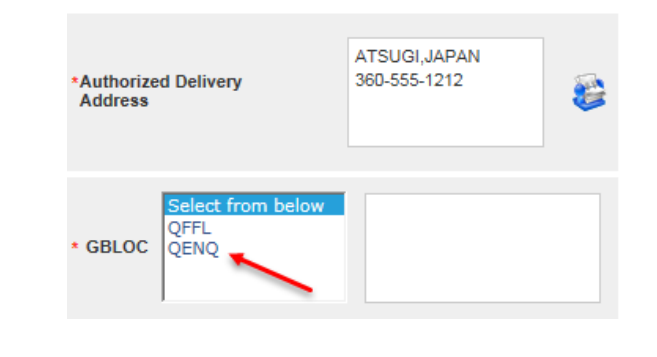

## 4. REVIEW DETAILS

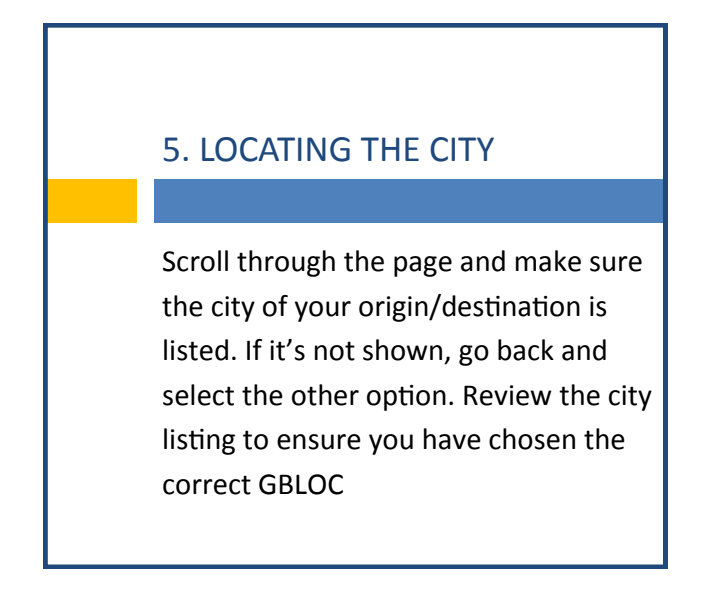

If you're still not sure which GBLOC to choose, just pick one! The origin Personal Property Office that processes your application will review and make sure the correct GBLOC is selected. They will correct your information if necessary.

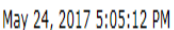

 $\textcircled{\scriptsize{?}}}$  Help

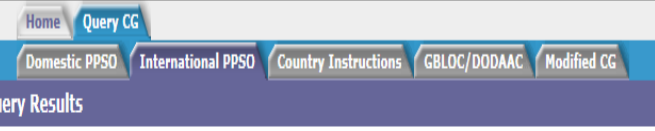

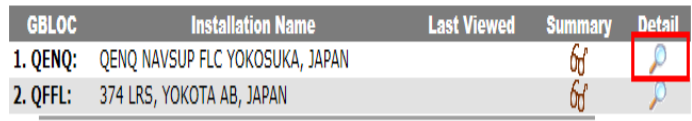

 $R$  Back

### ADDITIONAL INFORMATION